# CSE 341Lecture 15

#### introduction to Scheme

slides created by Marty Stepphttp://www.cs.washington.edu/341/

## Looking back: Language timeline

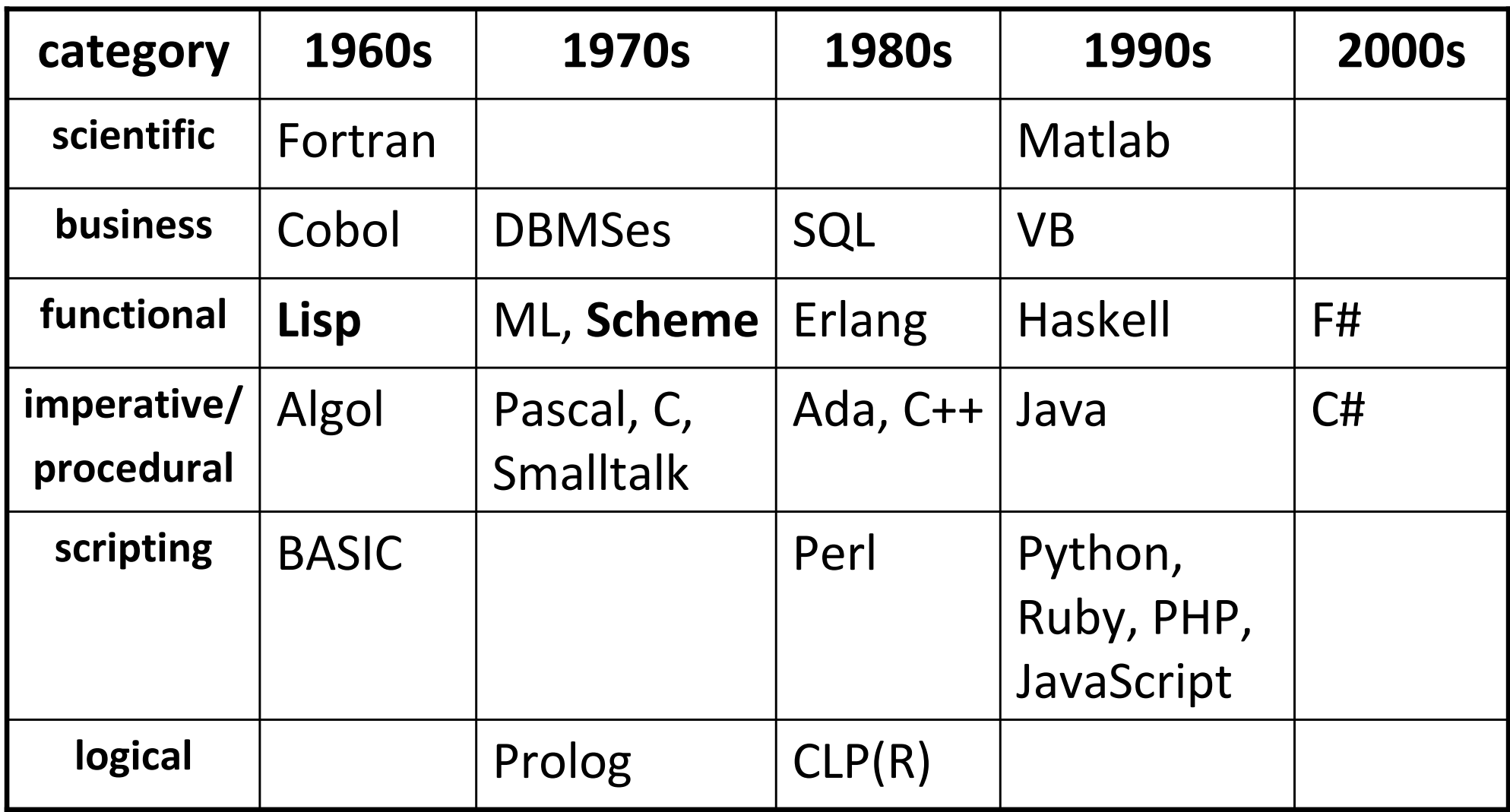

## History of LISP

- LISP ("List Processing"): The first functional language.
	- made: 1958 by John McCarthy, MIT (Turing Award winner) –godfather of AI (coined the term "AI")
	- developed as a math notation for proofs about programs
	- pioneered idea of a program as a collection of functions
	- **E** became language of choice for AI programming
- Fortran (procedural, 1957), LISP (functional, 1958)
	- languages created at roughly the same time
	- battled for dominance of coder mindshare
	- Fortran "won" because LISP was slow, less conventional

#### John McCarthy, creator of LISP

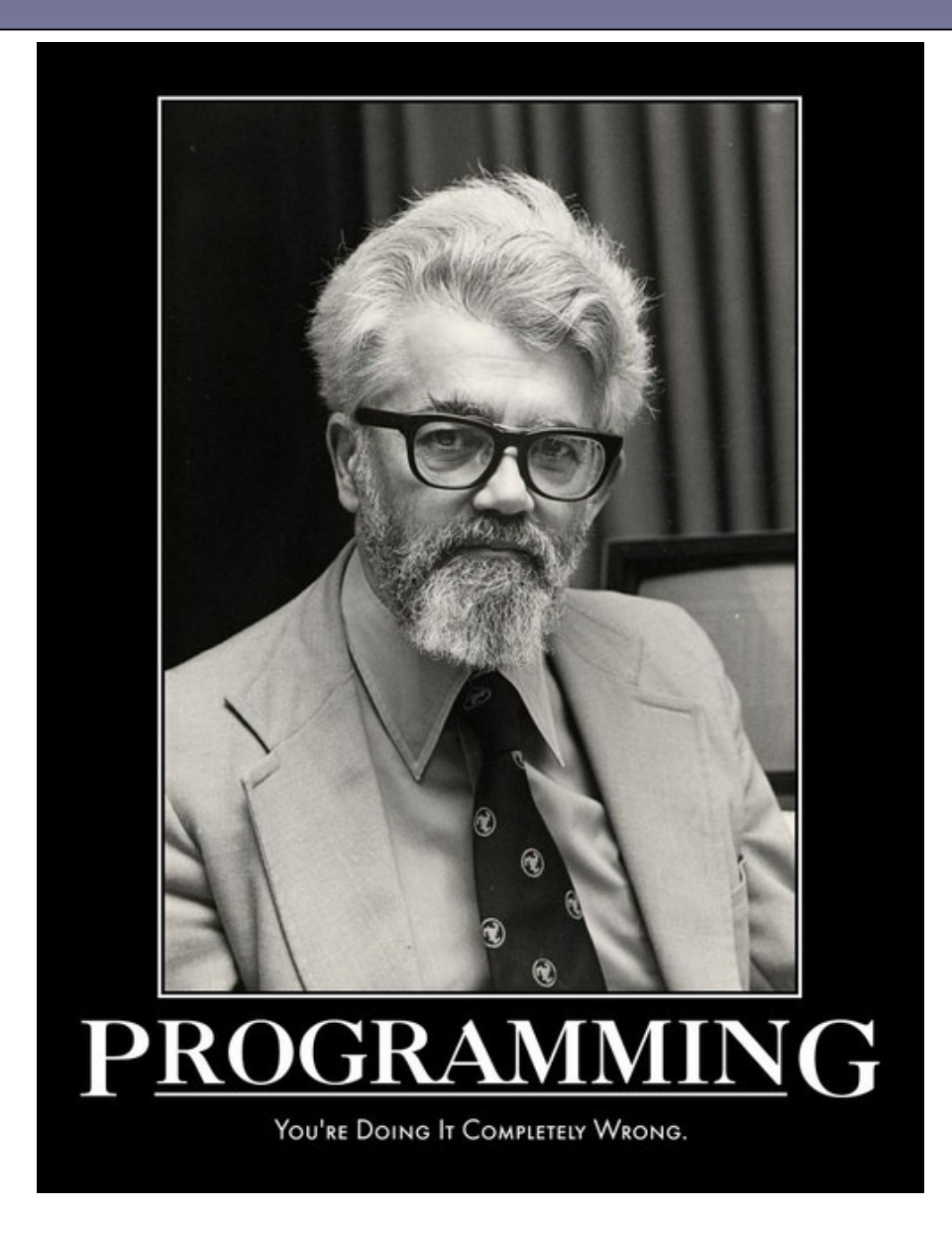

## LISP key features

- a functional, **dynamically typed**, type-safe, language
	- anonymous functions, closures, no return statement, etc.
	- less compile-time checking (run-time checking instead)
	- accepts more programs that ML would reject
- fully parenthesized syntax ("s-expressions")
	- Example:

(factorial (+ 2 3))

- everything is a list in LISP (even language syntax)
	- **E** allows us to manipulate **code as data** (powerful)
	- first LISP compiler was written in LISP

## LISP advanced features

- LISP was extremely advanced for its day (and remains so):
	- recursive, first-class functions ("procedures")
	- dynamic typing
	- powerful macro system
	- ability to extend the language syntax, create dialects
	- programs as data
	- garbage collection
	- continuations: capturing a program in mid-execution
- It took other languages 20-30 years to get these features.

## LISP "today"

- current dialects of LISP in use:
	- Common LISP (1984) unified many older dialects
	- **Scheme** (1975) minimalist dialect w/ procedural features
	- Clojure (2007) LISP dialect that runs on Java JVM
- well-known software written in LISP:
	- Netscape Navigator, v1-3
	- Emacs text editor
	- movies (Final Fantasy), games (Jak and Dexter)
	- web sites, e.g. reddit
	- **Paul Graham (tech essayist, Hackers and Painters)**

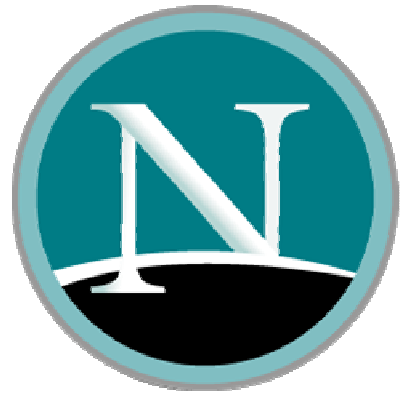

## Scheme

- Scheme: Popular dialect of LISP.
	- made in 1975 by Guy Steele, Gerald Sussman of MIT
	- Abelson and Sussman's influential textbook:
		- – Structure and Interpretation of Computer Programs (SICP) http://mitpress.mit.edu/sicp/
- innovative differences from other LISP dialects
	- minimalist design (50 page spec), derived from λ-calculus
	- the first LISP to use lexical scoping and block structure
	- lang. spec forces implementers to optimize tail recursion
	- lazy evaluation: values are computed only as needed
	- **First-class continuations (captures of computation state)**

## TeachScheme!

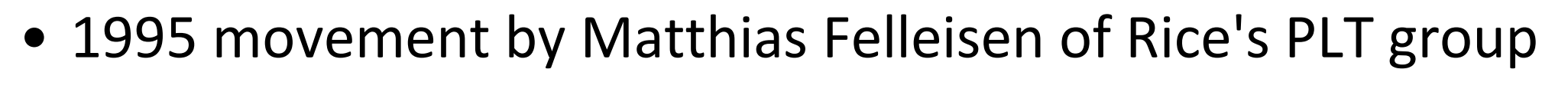

- goal: create pedagogic materials for students and teachers to educate them about programming and Scheme
- push for use of Scheme and functional langs. in intro CS
- radical yahoos who take themselves too seriously :-)
- major TeachScheme! developments
	- **DrScheme editor, for use in education**
	- How to Design Programs, influential Scheme intro textbook

http://www.teach-scheme.org/http://www.htdp.org/

## DrScheme

- DrScheme: an educational editor for Scheme programs
	- built-in interpreter window–Alt+P, Alt+N = history
	- syntax highlighting
	- graphical debugger
	- multiple "language levels" –(set ours to "Pretty Big")
- similar to DrJava editor for Java programs

(you can also use a text editor and command-line Scheme)

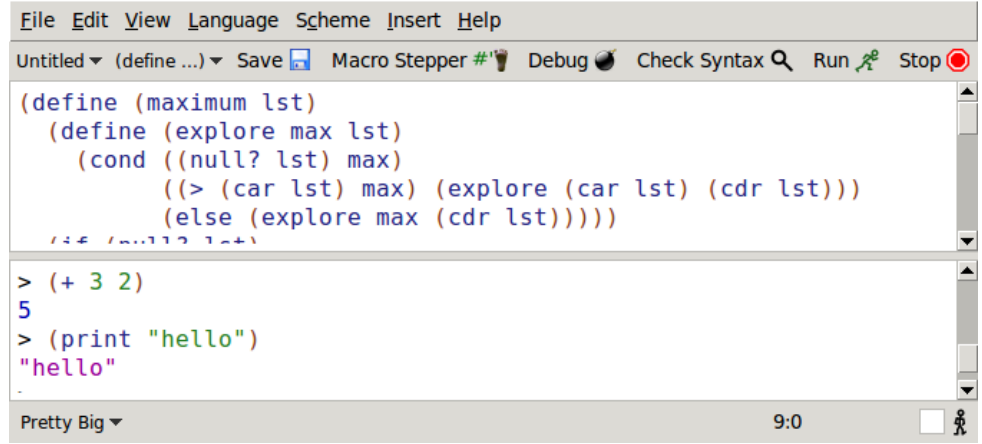

## Scheme data types

- numbers
	- integers: 42 15
	- $1/3 3/5$ **rational numbers:**  $1/3 -3/5$
	- **real numbers:** 3.14 .75 2.1e6 real numbers:
	- complex/imaginary: 3+2i 0+4i
- text
	-
	- characters: #\X #\q
- boolean logic:  $\qquad$  #t  $\qquad$  #f
- 
- 

 strings: "\"Hello\", I said!"• lists and pairs: (a b c) '(1 2 3) (a . b)

• symbols: <sup>x</sup> hello R2D2 u+me

#### Basic arithmetic procedures

(procedure arg1 arg2 ... argN)

- in Scheme, almost every non-atomic value is a procedure
	- $\blacksquare$  even basic arithmetic must be performed in () prefix form
- Examples:
	- $(+ 2 3)$ →5 ; 2 + 3 ■ (- 9 (+ 3 4))  $\rightarrow$  2 ; 9 - (3 + 4)  $( * 6 -7)$ ■ (\* 6 -7)  $\rightarrow$  -42 ; 6 \* -7<br>■ (/ 32 6)  $\rightarrow$  16/3 ; 32/6 (rational)<br>■ (/ 32 0 6) → 5 333 ; pool pumbon (/ 32.0 б) → 5.333...; real number<br>■ ( (( ?? б) (( 1 ?)) → Б : ??/б -1/? ■ (- (/ 32 6) (/ 1 3))  $\rightarrow$  5 ; 32/6 - 1/3 (int)

## More arithmetic procedures

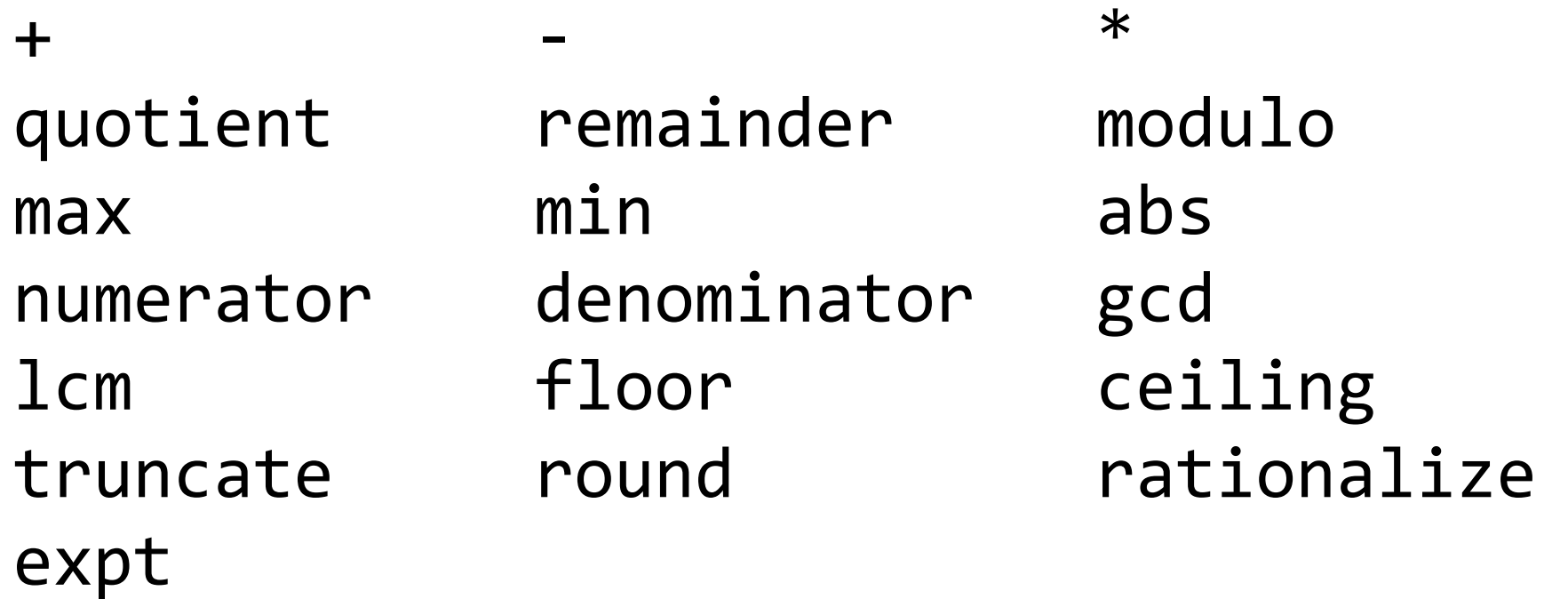

- Java's int / and % are quotient and modulo
	- $\textcolor{red}{\bullet}$  remainder is like modulo but does negatives differently
- expt is exponentiation (pow )

## Defining variables

#### (define *name expression*)

- Examples:
	- (define x 3); int x = 5;
	- $\blacksquare$  (define y (+ 2 x)) ; int  $y = 2 + x$ ;
	- $\blacksquare$  (define z (max y 7 3)) ; int z = Math.max..
- Unlike ML, in Scheme all top-level bindings are mutable! (set! name expression)
	- $\blacksquare$  (set! x 5)

–(Legal, but changing bound values is discouraged. Bad style.)

### Procedures (functions)

(define (*name param1 param2 ... paramN*) (expression))

- defines a procedure that accepts the given parameters and uses them to evaluate/return the given expression
	- > (define (square x) (\* x x))> (square 7)49
	- in Scheme, all procedures are in curried form

## Basic logic

- • #t, #f; atoms for true/false
- $\langle , \langle =, \rangle, \rangle =$ , = operators (as procedures); equal?  $( < 3 7)$  ; 3 < 7  $\blacksquare$  (>= 10 (\* 2 x)) ; 10 >= 2 \* x
- • and, or, not (also procedure-like; accept >=2 args) \*  $>$  (or (not (< 3 7)) (>= 10 5) (= 9 6)) #t

(technically and/or are not procedures because they don't alwaysevaluate all of their arguments)

#### The if expression

(if test trueExpr falseExpr)

• Examples:

```
> (define x 10)
> (if (< x 3) 10 25)25
> (if (> x 6) (* 2 4) (+ 1 2))8
> (if (> 0 x) 42 (if (< x 100) 999 777)) ; nested if999
```
## The cond expression

#### (cond (test1 expr1) (test2 expr2)... (testN exprN))

• set of tests to try in order until one passes (nested if/else)

 $\rightarrow$  (cond ((< x 0) "negative")  $((= x 0) "zero")$  ((> x 0) "positive"))"positive"

• parentheses can be []; optional else clause at end:

```
> (cond[(< x 0) "negative"][(= x 0) "zero"]

[else "positive"
])"positive"
```
## Testing for equality

- (eq? expr1 expr2)
- (eqv? expr1 expr2)
- $\bullet$  (= = expr1 expr2 )
- (equal? expr1 expr2)
- ; reference/ptr comparison
- ; compares values/numbers
- ; like eqv; numbers only
- ; deep equality test
- $\bullet$  (eq? 2.0 2.0) is #f, but  $(= 2.0 2.0)$  and  $(eqv? 2.0 2.0)$  are #t
- $\bullet$  (eqv? '(1 2 3) '(1 2 3)) is #f, but (equal? '(1 2 3) '(1 2 3)) is #t
- Scheme separates these because of different speed/cost

#### Scheme exercise

- Define a procedure factorial that accepts an integer parameter n and computes  $n!$ , or  $1^*2^*3^*...^*(n-1)^*n$  .
	- (factorial 5) should evaluate to 5\*4\*3\*2\*1, or <sup>120</sup>
- solution:

```
(define (factorial n)(if (= n 0)1
(* n (factorial (- n 1)))))
```
## List of Scheme keywords

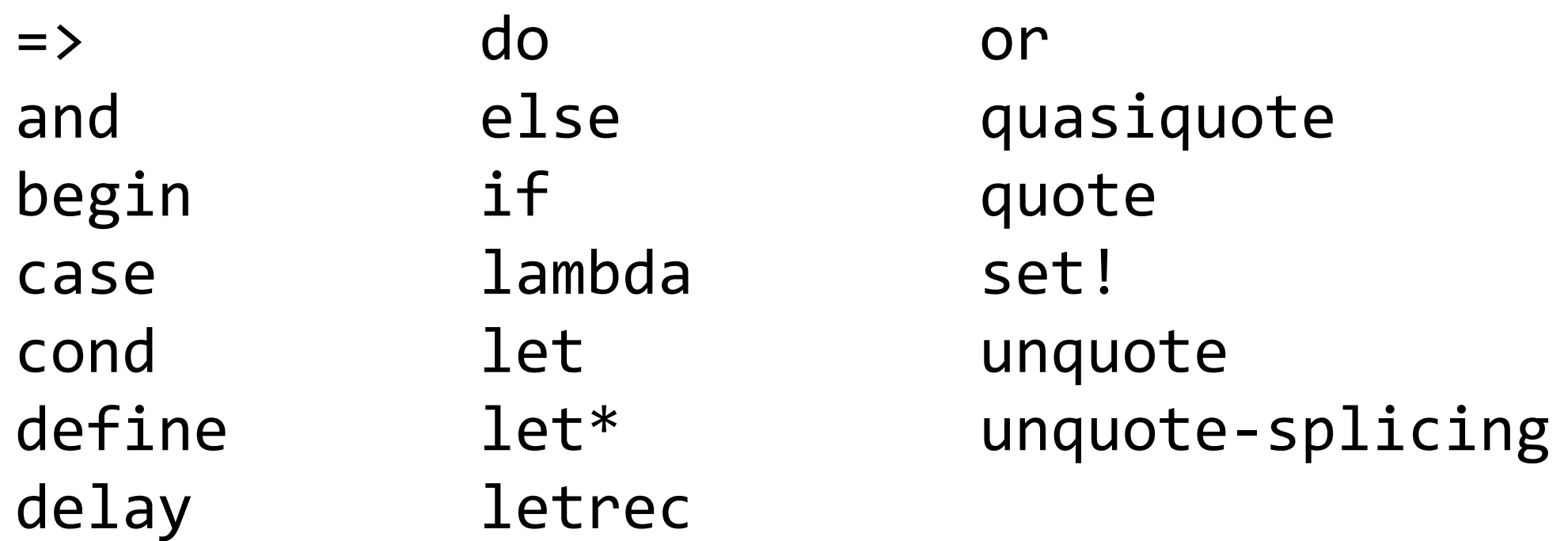

• Scheme is a small language; it has few reserved words